### **Digitální učební materiál**

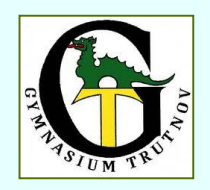

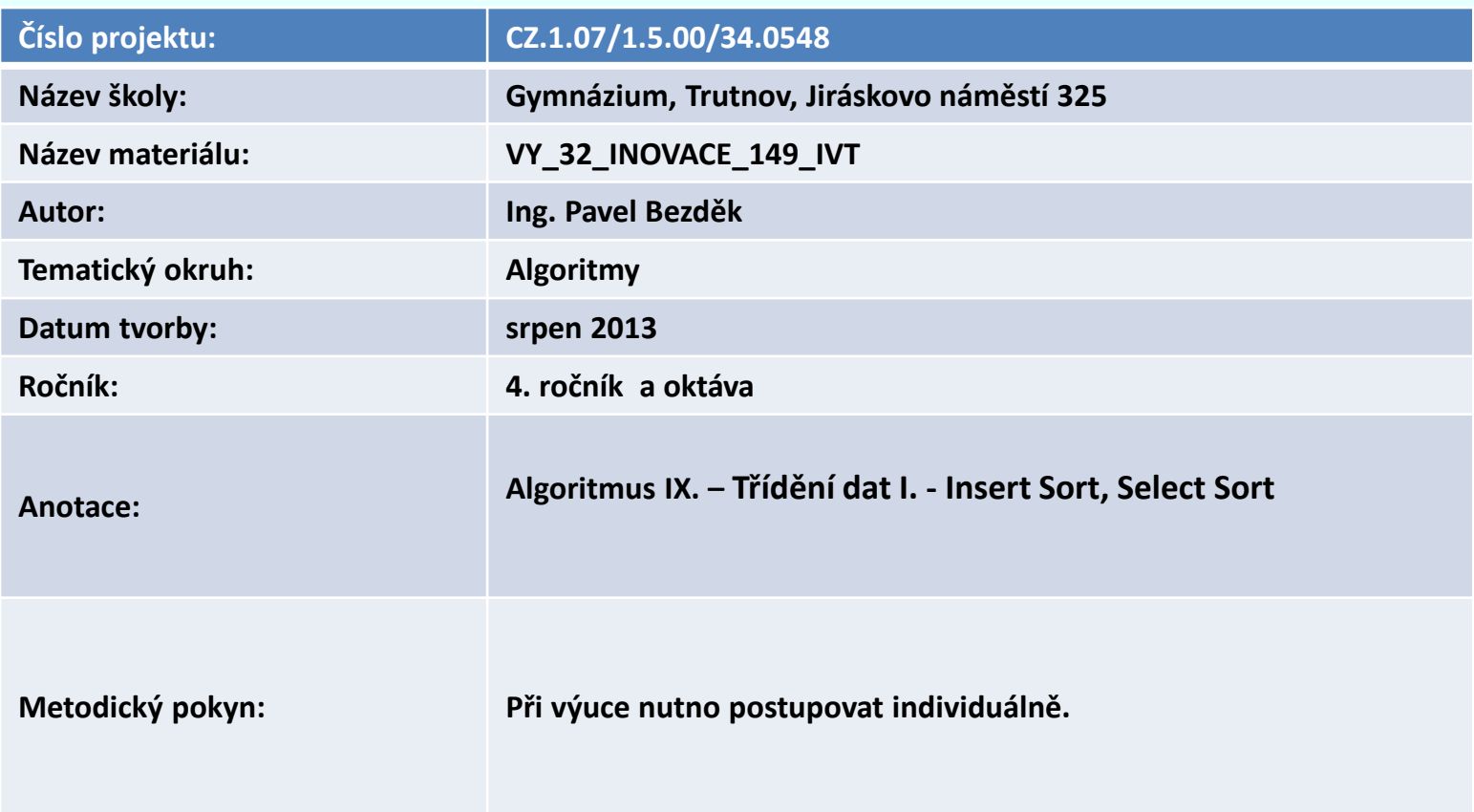

Pokud není uvedeno jinak, je použitý materiál z vlastních zdrojů autora DUM.

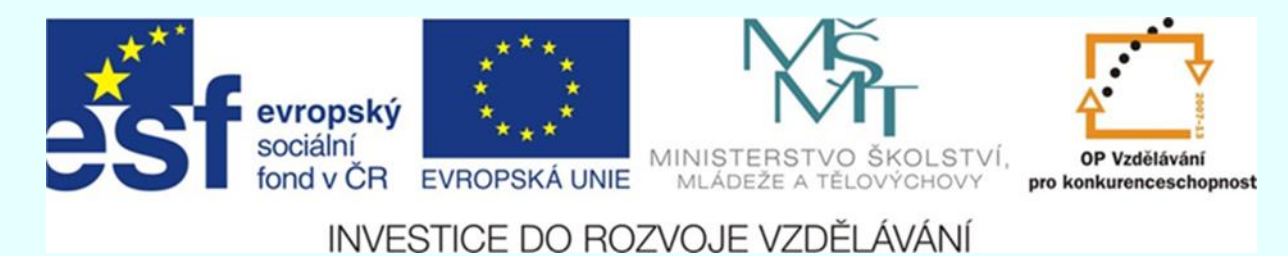

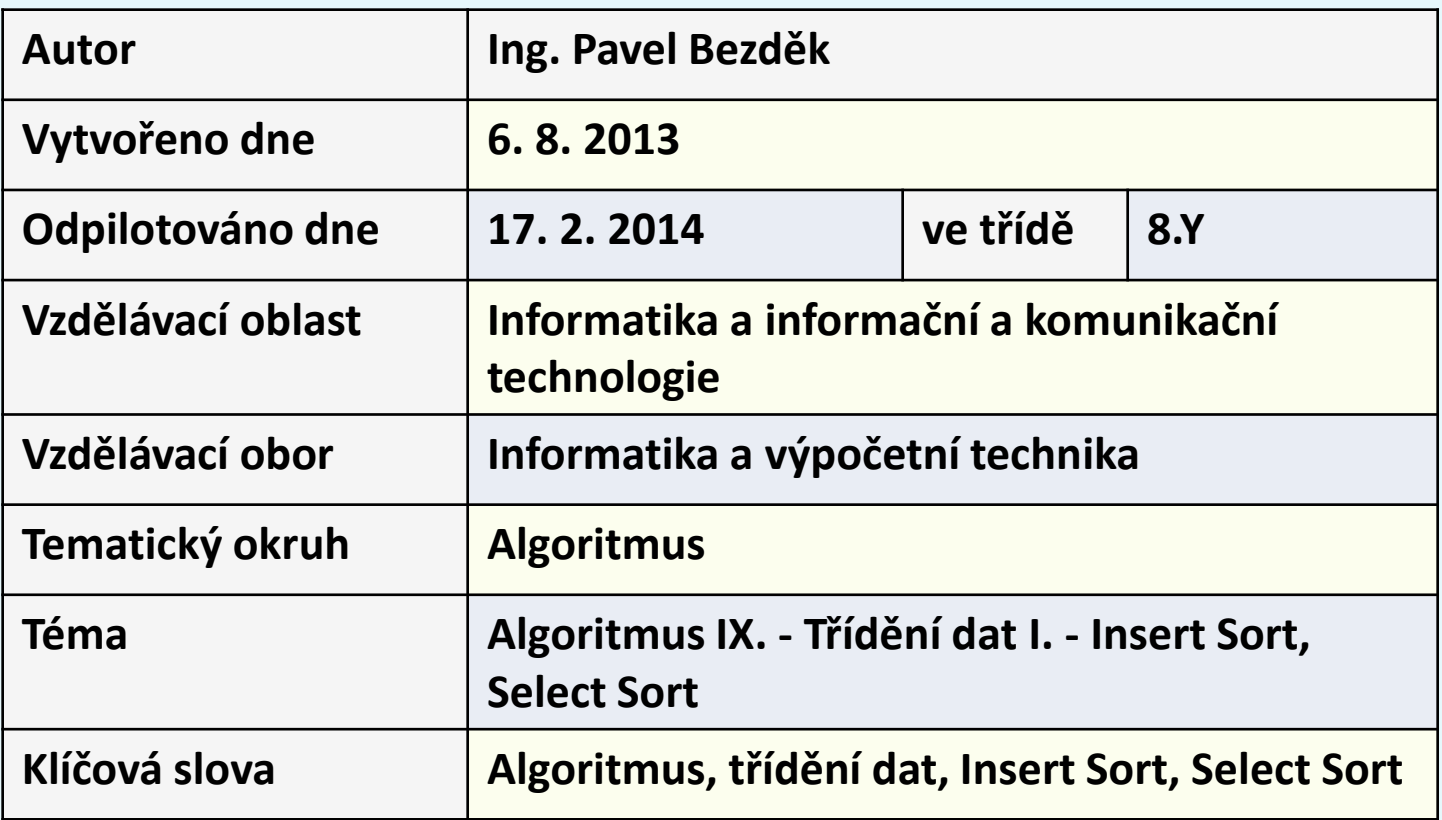

# **Třídění dat**

## **Insert Sort a Select Sort**

```
Třídění přímým vkládáním
                                                      INSERT SORT Pascal
program Prime_Vkladani;
uses CRT; const N = 10;
type Pole = array[1..N] of integer; var i:integer; A:Pole;
procedure PrimeVkladani(var A: Pole); {začátek deklarace procedury 
PrimeVkladani}
var i,j: integer; {indexy prvku} 
X: integer; {pro výměnu prvku} 
Hledat:Boolean;
begin for i:=2 to N do {zatřiďujeme číslo z pozice i} 
begin X:=A[i]; j:=i-1; 
Hledat:=X<A[j]; while Hledat do {hledáni správné pozice} 
  begin A[j+1]:=A[j]; j:=j-1; if j=0 then Hledat:=false 
                                      else Hledat:=X<A[j] 
  end; 
A[j+1]:=X 
 end
end; {konec deklarace procedury PrimeVkladani}
begin
writeln('Zadej ', N, ' netříděných čísel:'); for i:=1 to N do read(A[i]);
PrimeVkladani(A); {volání procedury PrimeVkladani}
writeln('Setříděno:'); for i:=1 to N do write(A[i]:5); repeat until keypressed;
end.
```

```
#include <iostream>
//#include <conio.h>
const int POCET=10;
void insert(int p[],int n);
using namespace std;
int main()
{
        int a[POCET]={8,3,7,1,10,5,6,4,2,9}; // pole tridenych prvku 
        int pole[POCET]; // vstupní pole pro trideni
        int pole3[POCET+1]; // Pole pro insertsort
        int pocet=POCET; // vstupni parametr - pocet prvku 
        int k;
        for (k=0; k<pocet; k++) // pole tridenych prvku presuneme
                 pole[k]=a[k]; // do vstupniho pole pro trideni
    cout<< "Prvky pole, ktere mame setridit: "<<endl;
        for (k=0; k<pocet; k++) // cyklus pro zobrazeni vysledku
                 cout<< pole[k]<<" ";
        for (k=0; k<pocet; k++) // pole tridenych prvku presuneme
                 pole3[k+1]=a[k]; // do vstupniho pole pro trideni
                 cout<<endl;
                             Třídění přímým vkládáním
                             INSERT SORT C++
```

```
insert(pole3,pocet); // zde pouziji o 1 delsi pole3 
        cout<<("Setridene pole (insertsort): \n");
        for (k=1; k<=pocet; k++) // cyklus pro zobrazeni vysledku
                 cout<< pole3[k]<<" " ;
                 cout<< ("\n"); // zalomi radek po vytisteni vysledku
        for (k=0; k<pocet; k++)
                 pole[k]=a[k];
        return 0;
}
```

```
void insert(int p[],int n) // trideni vkladanim - insertsort
                   // zde jsou tridene prvky ulozeny v poli od indexu 1 
                  // p[0] plni ulohu zarazky
{
int i,j;
for (i=2;i<=n;i++)
          {
          p[0] = p[i]; j = i-1;
          while (p[0] < p[j])
                     {
                               p[j+1] = p[j]; j--;
                     }
                    p[j+1] = p[0];
          }
}
```
## **Schéma třídění INSERT SORT - přímé vkládání**

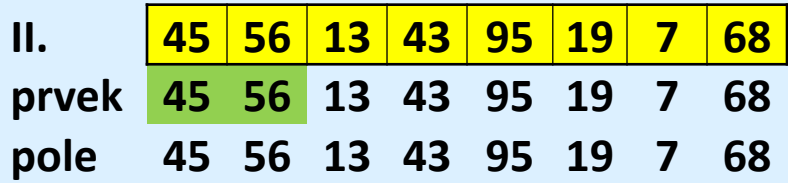

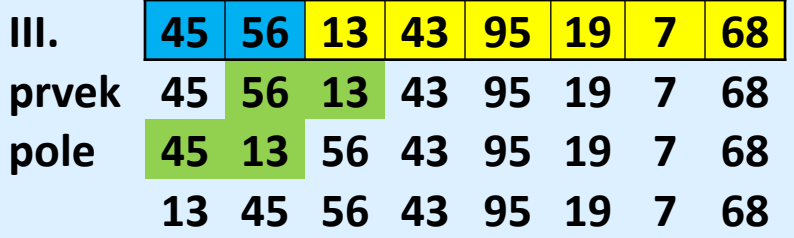

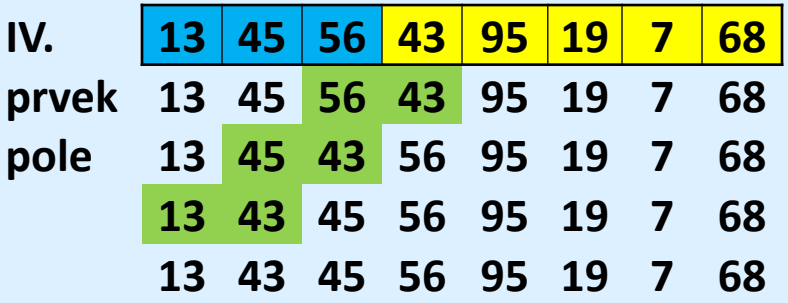

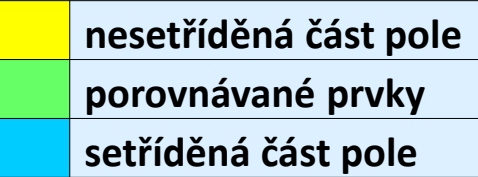

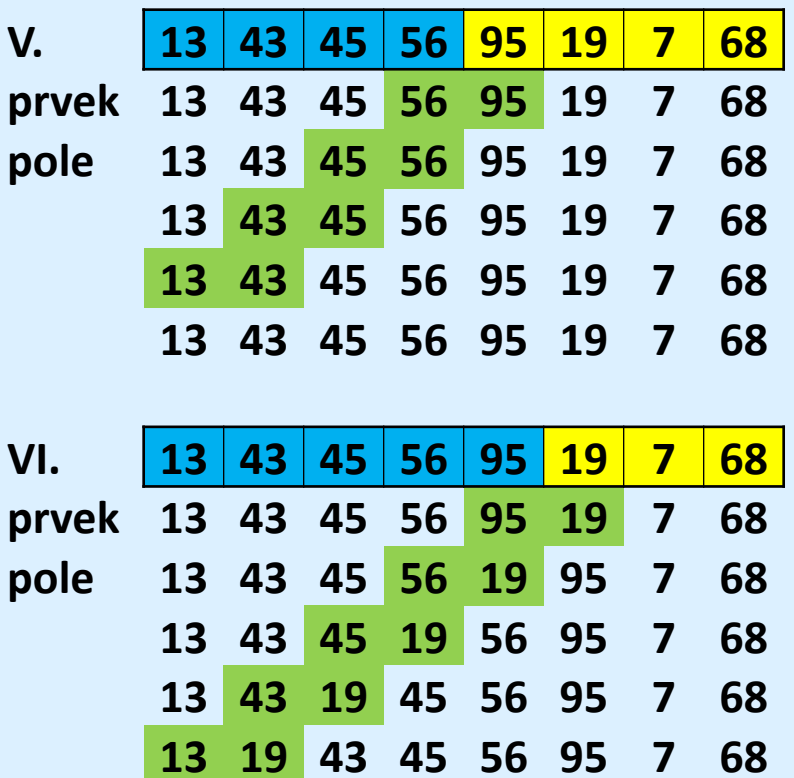

**13 19 43 45 56 95 7 68**

**nesetříděná část pole porovnávané prvky setříděná část pole**

**VII. 13 19 43 45 56 95 7 68 prvek 13 19 43 45 56 95 7 68 pole 13 19 43 45 56 7 95 68 19 43 45 7 56 95 68 19 43 7 45 56 95 68 19 7 43 45 56 95 68 7 19 43 45 56 95 68 13 19 43 45 56 95 68**

**VIII. 7 13 19 43 45 56 95 68 prvek 7 13 19 43 45 56 95 68 pole 7 13 19 43 45 56 68 95 13 19 43 45 56 68 95 13 19 43 45 56 68 95 13 19 43 45 56 68 95 13 19 43 45 56 68 95 13 19 43 45 56 68 95 13 19 43 45 56 68 95**

**7 13 19 43 45 56 68 95**

**nesetříděná část pole porovnávané prvky setříděná část pole**

## **Časová a paměťová složitost přímého vkládání – Insert Sort**

Začnu 2. prvkem v poli, porovnám ho s 1. prvkem poli (s prvkem s hodnotou indexu o 1 menší), pokud je prvek s vyšším indexem menší, prvky prohodím. Pokud je prvek s vyšším indexem větší nebo roven, nic neprovedu.

Pak vezmu 3.prvek v poli a porovnám s 2. prvkem ( s prvkem s hodnotou indexu o 1 menší), po porovnání a případném prohození, porovnám 2. prvek s 1.prvkem.

Vezmu 4. prvek a porovnám s 3. prvkem, pak 3. prvek s 2. prvkem, 2. prvek s 1. prvkem. Na začátku pole se mi vytváří setříděná část pole, do které postupně vkládám prvky z nesetříděné části pole (na opačné straně pole).

Pak vezmu 5. prvek a porovnám s 4. prvkem, ……………., až 2. a 1. prvek.

Nakonec beru N. prvek a porovnávám s (N-1). prvkem , (N-1) a (N-2) prvek, až se dostanu k porovnání 2. a 1. prvku

**Složitost : nejlepší př.:** C= (N-1) M=2(N-1**) C: časová složitost průměr. př.:** C= (N<sup>2</sup>-N-2)/4 M=(N<sup>2</sup>-9N-10)/4 M: paměťová složitost **nejhorší př. :**  $C = (N^2-N)/2-1$   $M=N^2+3N-4)/2$ 

#### *Asymptotická složitost :*

**časová O(n<sup>2</sup> ) - nejhorší a prům. př**.; **O(n) - nejlepší př. paměťová O(n<sup>2</sup> ) - nejhorší a prům. př**.; **O(n) - nejlepší př.** Když jsou data již správně setříděná (od nejmenší hodnoty k největší), není tedy již co třídit, je složitost časová i paměťová lineární.

```
Třídění - přímý výběr - Select Sort
                                                                  Pascal
program Primy_Vyber;
uses CRT; const N = 10;-
type Pole = array[1..N] of integer; var i:integer; A:Pole;
procedure PrimyVyber(var A: Pole); {Zacatek deklarace procedury 
PrimyVyber}
var i,j,k: integer; {indexy prvku}
X: integer; {pro vymenu prvku}
begin for i:=1 to N-1 do {umistit cislo na pozici i}
  begin
    k:=i; 
    for j:=i+1 to N do if A[j] < A[k] then k:=j; {vyhledani minima}
    if k > i then {vymena prvku s indexy i, k}
             begin X:=A[k]; A[k]:=A[i]; A[i]:=X end 
  end
end; {Konec deklarace procedury PrimyVyber}
begin {Telo programu}
writeln('Zadej ', N, ' netridenych cisel:'); for i:=1 to N do read(A[i]);
PrimyVyber(A); {Volani procedury PrimyVyber} 
writeln('Setrideno:'); for i:=1 to N do write(A[i]:5); 
writeln; {Tisk jiz setrideneho pole} repeat until keypressed;
end.
```

```
#include <iostream>
using namespace std;
const int index=10;
int a[index]; // pole tridenych prvku
```
**int pole[index]; // vstupní pole pro trideni void select(int p[],int n); // prototyp funkce select**

```
int ii;
int main()
{
  cout<<"Zadej prvky pole"<<endl;
for (ii=0;ii<index;ii++)
{ cout<<"Zadej "<<ii<<". prvek pole:";
  cin >>a[ii];
}
```

```
cout<< endl;
cout<<"Zadali jste tyto prvky pole: "<<endl;
for (ii=0;ii<index;ii++)
  { cout<<ii<<". prvek pole: "<<a[ii]<<endl;
}
  cout << endl;
```

```
int kk;
```
**int pocet; // nebo int pocet=index; pocet=index; // vstupni parametr - pocet prvku**

**for (kk=0; kk<pocet; kk++) // pole tridenych prvku presuneme pole[kk]=a[kk]; // do vstupniho pole pro trideni**

**select(pole,pocet); // zavolani funkce select**

**cout<<endl;**

#### **return 0;**

**}**

```
void select(int p[],int n) // trideni pole primym vyberem - selectsort
{
         int i,j,k;
         int x;
         for (i=0; i<n-1; i++)
         {
                  k=i; x=p[i];
                  for (j=i+1; j<n; j++)
                            if (p[j]<x)
                            {
                                     k=j; x =p[j];
                            }
                  p[k]=p[i];p[i]=x; // na i-te misto se dostal nejmensi prvek
         } //z mnoziny prvku i+1-ho az n-teho
         cout<<"Setridene pole (selectsort):"<<endl;
                  for (i=0; i<n; i++) { cout<<i<<". prvek pole: "<<p[i]<<endl; }
  cout<<endl;
}
```
### **Schéma třídění <sup>68</sup> SELECT SORT**

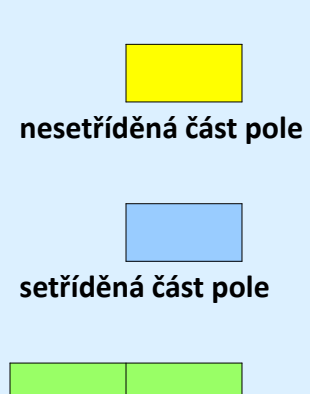

**porovnávané prvky pole**

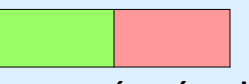

**porovnávané prvky pole a vznik nového minima** 

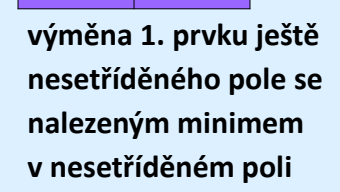

**min. prvek v nesetříd. poli**

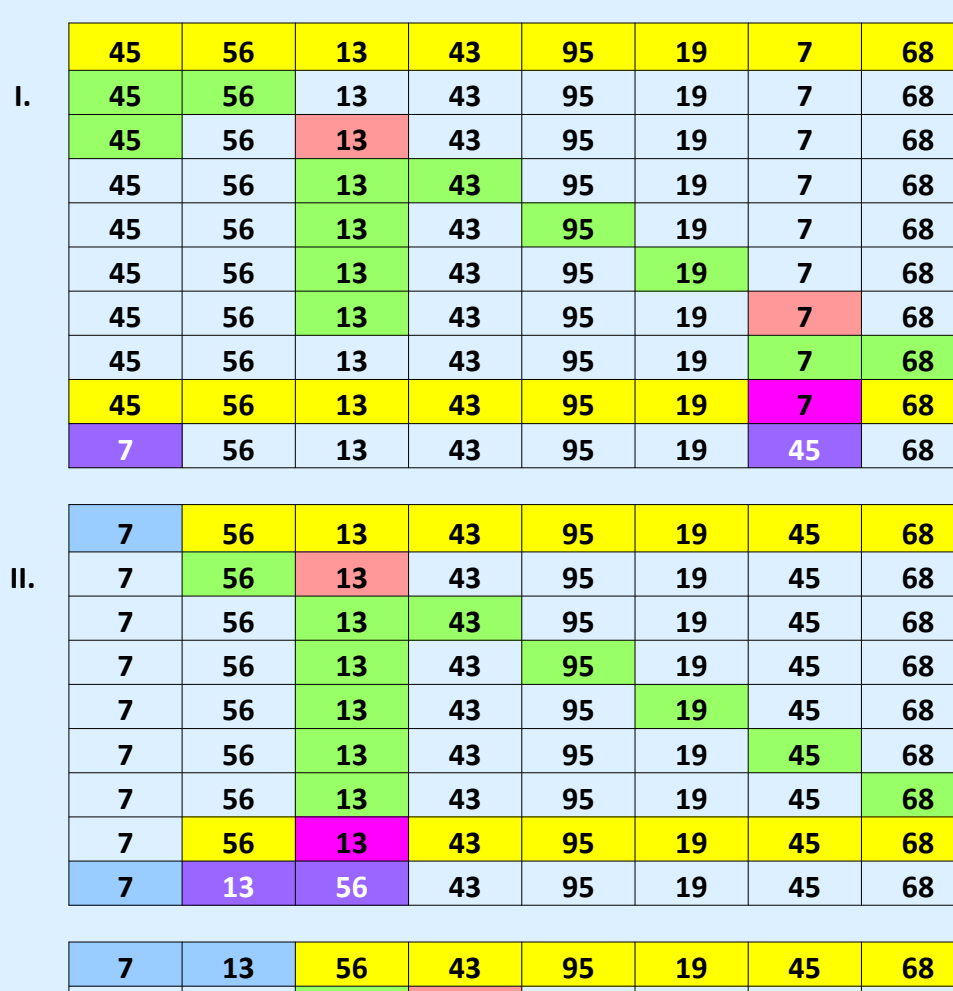

 **13 56 43 95 19 45 68 13 56 43 95 19 45 68 13 56 43 95 19 45 68 13 56 43 95 19 45 68 13 56 43 95 19 45 68 13 56 43 95 19 45 68 13 19 43 95 56 45 68**

**III.**

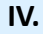

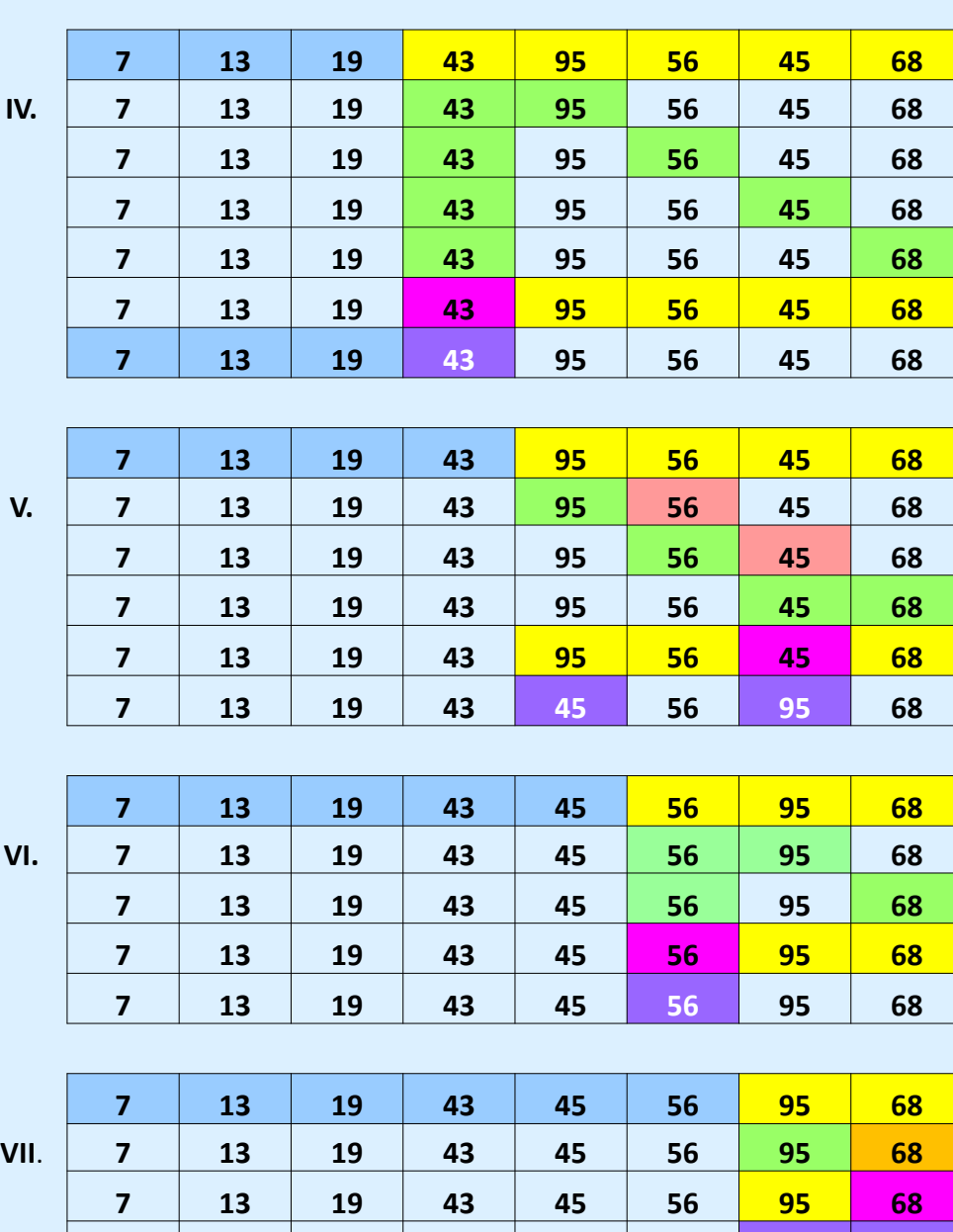

**7 13 19 43 45 56 68 95**

**7 13 19 43 45 56 68 98**

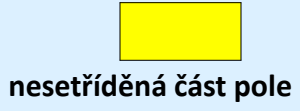

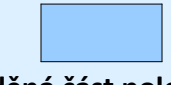

**setříděná část pole**

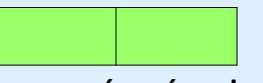

**porovnávané prvky pole**

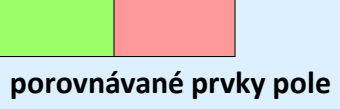

**a vznik nového minima** 

**výměna 1. prvku ještě nesetříděného pole se nalezeným minimem v nesetříděném poli**

**min. prvek v nesetříd. poli**

**V.**

**VI.**

**VIII.**

## **Časová a paměťová složitost přímého výběru SELECT SORT**

**V poli 1..N najdu min. prvek a prohodím s prvním prvkem v poli.**

**Pokud je min. prvek současně prvkem určeným k prohození ( zde 1.prvek ), nic neprovedu**

**V poli 2..N najdu min. prvek a prohodím s druhým prvkem v poli**

**V poli 3..N najdu min. prvek a prohodím s druhým prvkem v poli**

**.**

**.**

**V poli (N-1)..N najdu min. prvek a prohodím s předposledním prvkem v poli**

**C:časová složitost M: paměťová složitost Složitost** : **nejlepší př.:** C= (N<sup>2</sup>-N)/2 M=3(N-1) **průměr. př.:**  $C = (N^2 - N)/2$  M=N(lnN+0,57) **nejhorší př.:**  $C = (N^2-N)/2;$   $M=N^2/4+3(N-1)$ **Asymptotická složitost** : **časová O(n<sup>2</sup> ) Ω(n<sup>2</sup> ) paměťová O(n) - nejlepší O(n\*ln n) - průměrná O(n<sup>2</sup> ) – nejhorší**

Přímý výběr zabere vždy **O(n<sup>2</sup> )** času, protože při výběru prvku v sekvenci musíme danou sekvenci projít vždy celou.

## Doporučená videa

**Insert Sort:**

<http://www.youtube.com/watch?v=ROalU379l3U>

**Select Sort:** <http://www.youtube.com/watch?v=Ns4TPTC8whw>

## **Použité zdroje**

**WIRTH, Niklaus.** *Algoritmy a štruktúry údajov***. 2.vyd. Bratislava: Alfa, 1989, 481 s. ISBN 80-050-0153-3.**